# **QGIS Application - Bug report #18516**

**Crash during export of vector file as Mapinfo TAB when 'symbology export' option selected.**

*2018-03-23 01:24 AM - Matthew Bodnar*

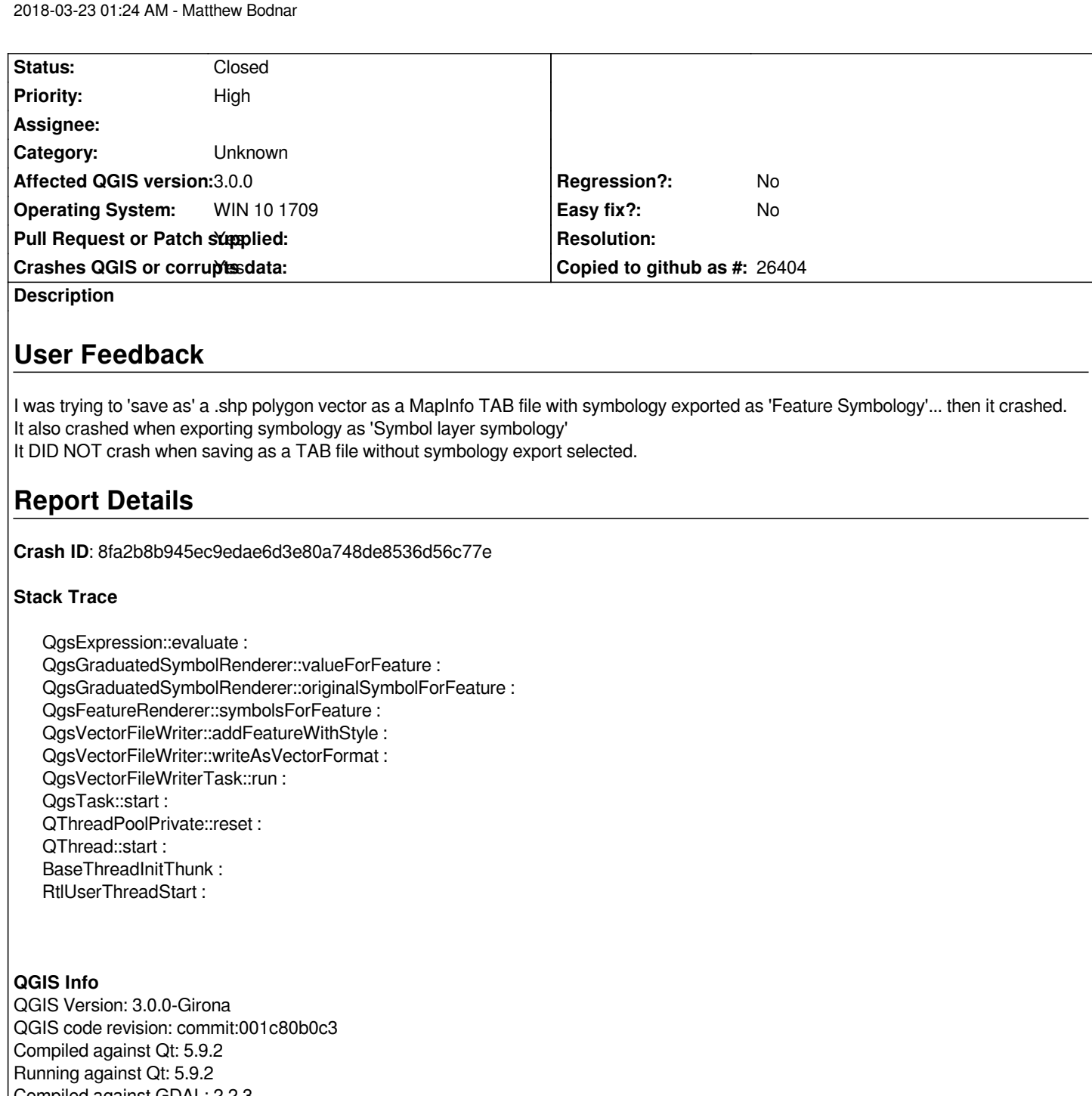

*Compiled against GDAL: 2.2.3 Running against GDAL: 2.2.3*

## **System Info**

*CPU Type: x86\_64 Kernel Type: winnt Kernel Version: 10.0.16299*

## **Associated revisions**

### **Revision 95d2a27c - 2018-03-30 12:01 AM - Nyall Dawson**

*Split QgsVectorFileWriter writeAsVectorFormat into two methods to allow correct thread-safe usage*

*thread and which prepopulates feature iterators and clones renderers, and a separate write method which is safe to execute on background threads (e.g. tasks)*

*Fixes #18516*

#### **Revision d88ffc6c - 2018-04-02 05:01 AM - Nyall Dawson**

*Split QgsVectorFileWriter writeAsVectorFormat into two methods to allow correct thread-safe usage*

*There is now a prepare method, which must be run on the main thread and which prepopulates feature iterators and clones renderers, and a separate write method which is safe to execute on background threads (e.g. tasks)*

*Fixes #18516*

*(cherry-picked from 95d2a27)*

#### **History**

#### **#1 - 2018-03-23 09:43 PM - Matthew Bodnar**

*This crash appears to be related to the symbology export, regardless of file type being export. If anything other than 'no symbology' is selected, QGIS 3.0.0 will crash.*

#### **#2 - 2018-03-28 12:28 AM - Nyall Dawson**

*- Status changed from Open to In Progress*

#### **#3 - 2018-03-28 12:36 AM - Nyall Dawson**

*- Pull Request or Patch supplied changed from No to Yes*

*PR https://github.com/qgis/QGIS/pull/6695*

#### **#4 - 2018-03-30 12:01 AM - Nyall Dawson**

*- % [Done changed from 0 to 100](https://github.com/qgis/QGIS/pull/6695)*

*- Status changed from In Progress to Closed*

*Applied in changeset commit:qgis|95d2a27cbff18caae953ac2132dcb8d3f872cc9a.*